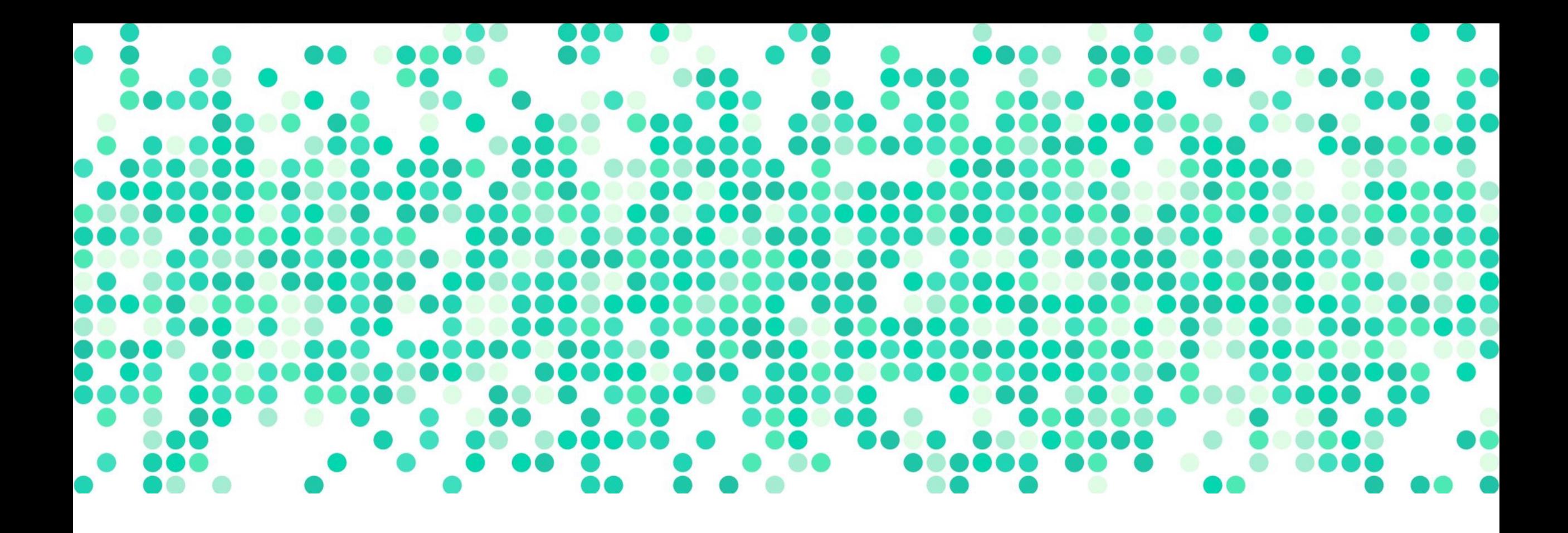

#### **DATA ANALYSIS**

Week 10: Modeling Relationships

# **[logistic](https://teaching-me.github.io/data-analysis/articles/course_docs/syllabus.html)s**

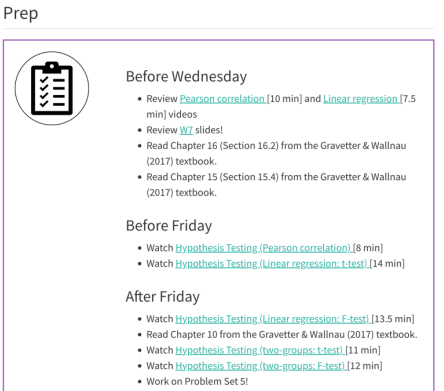

- now available: formula spreadsheet! all formulas + links in one place
- please review course website for videos + readings before/after class
- Data Around Us! (worth 2.5% of your grade, canvas discussion board + extra credit for Data Detectives)
- Memer of the Semester (worth 1 extra credit point for best memer)

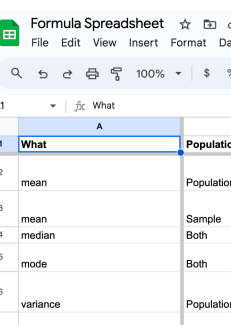

#### Component

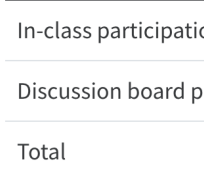

- 2. Win Data Detectiv find instances of s statistics via a Car this discussion bo
- 3. Win Memer of the meme via Canvas should be origina yourself and not s images/tropes fro format, with the t will be gathered a the student(s) wit additional point. I mechanism, even scoring meme.

## **new office hours**

- Prof. Kumar
	- Wednesdays, 2-5 pm (Kanbar 217), with some exceptions (e.g., next week!)
	- Thursdays, 2-4 pm (virtual)
- Yanevith
	- Sundays, 3.30-5 pm (Kanbar 101)
- Whitt
	- Tuesdays, 4.15-5.45 pm (Kanbar 101)

#### **review: null hypothesis significance testing**

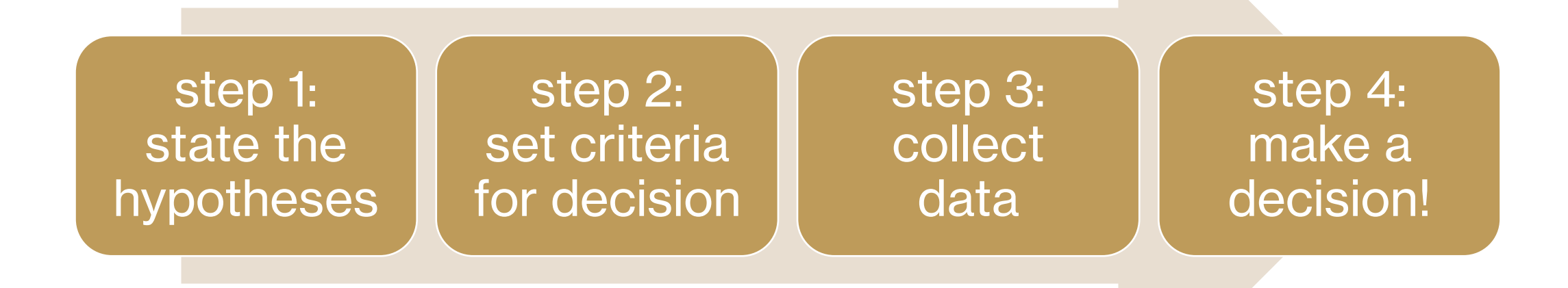

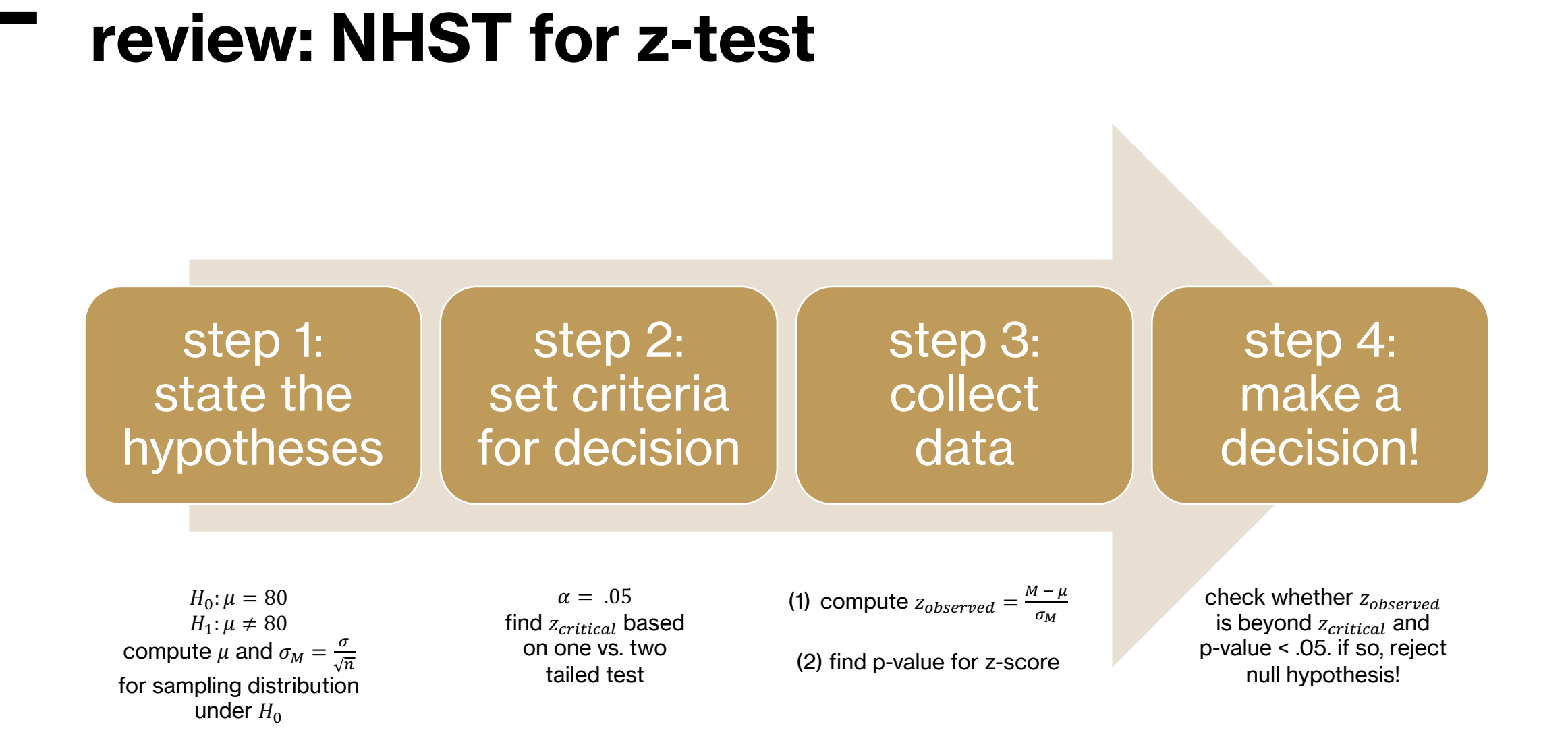

#### **review: z-test vs. one-sample t-test**

#### z-tests

- **when**: population mean and standard deviation are known
- **want to compare**: sample mean to population mean

#### one sample t-test

- **when**: population standard deviation is unknown
- **want to compare**: sample mean to population mean

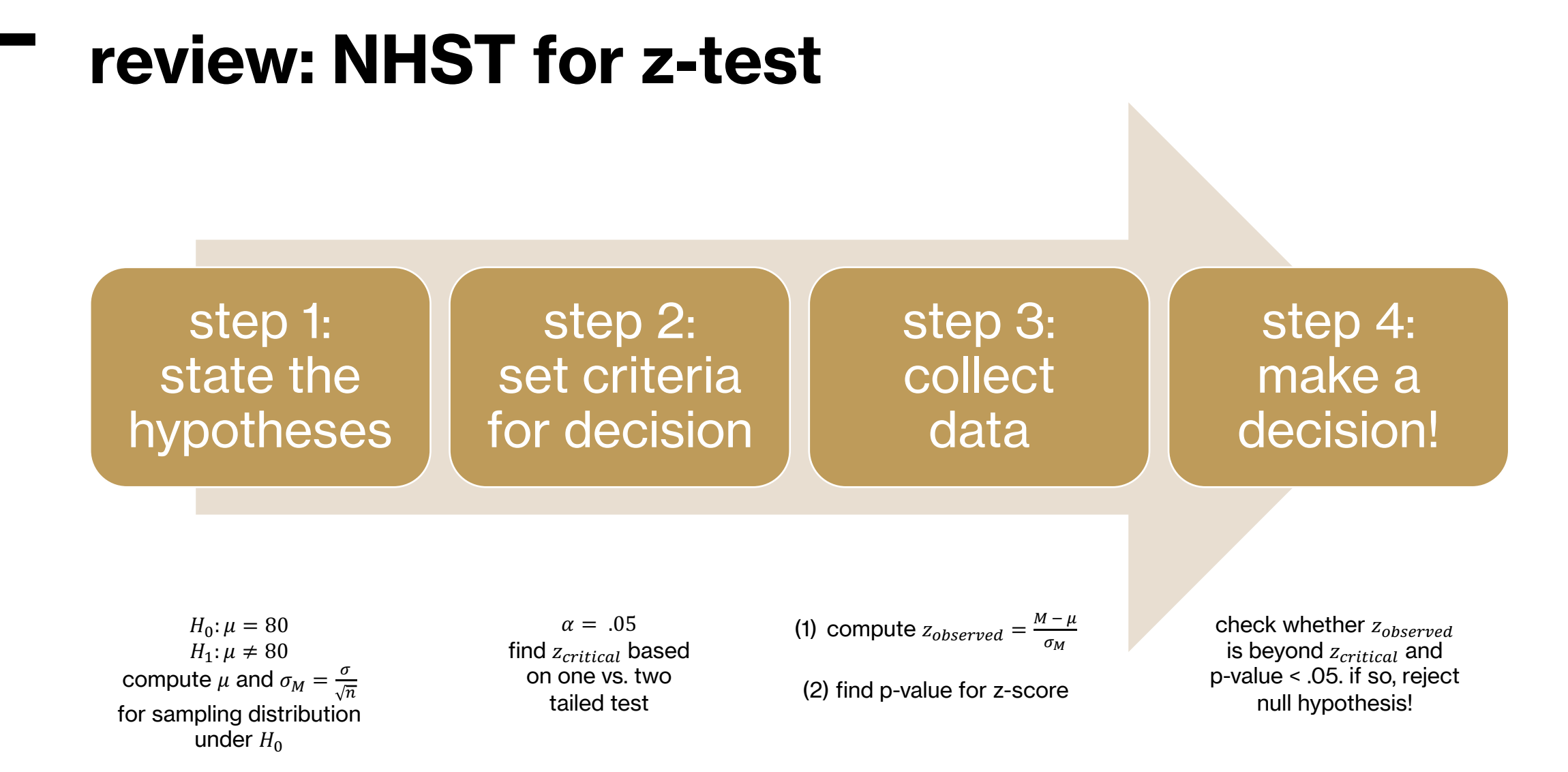

#### **review: NHST for one sample t-test**

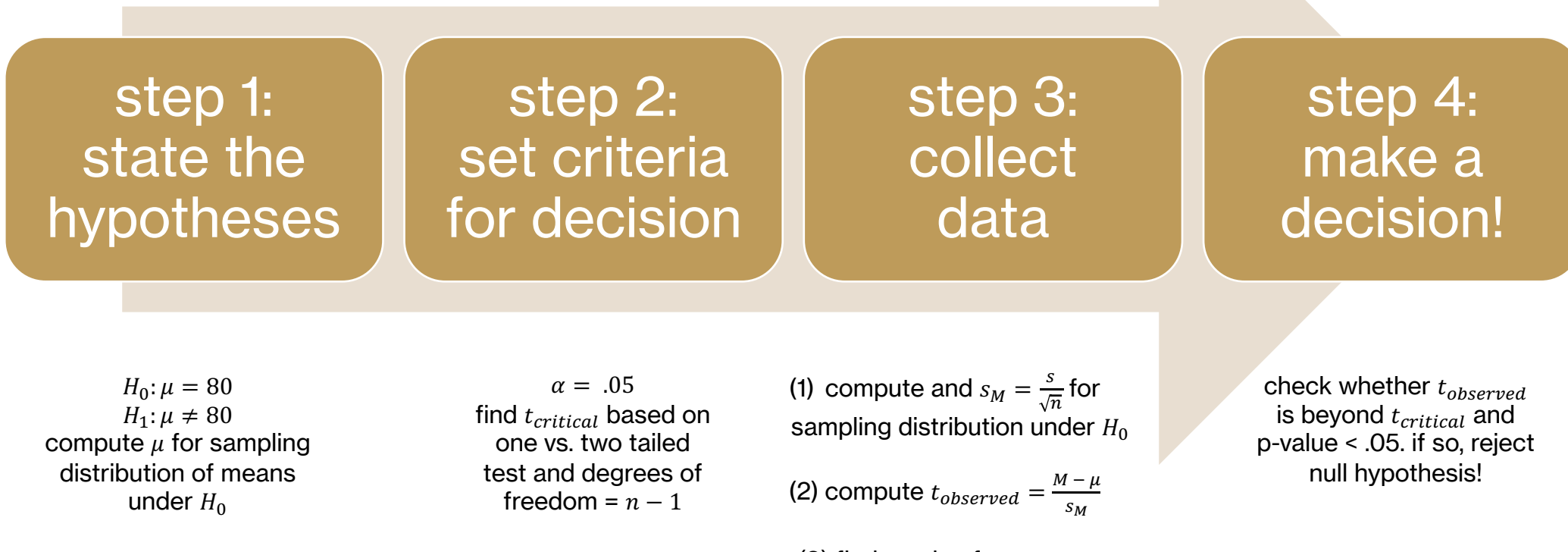

(3) find p-value for t-score

#### **our models so far…**

#### only one dependent variable (Y), no independent variable: means

- population parameter:  $\mu$
- $\cdot$  sample statistic:  $M$
- sampling distribution: normal or *t*
- hypothesis test: *z* or *t*

#### only one dependent variable (Y), one independent variable (X): correlations/slopes

- population parameter:  $\rho$  or  $\beta$
- sample statistic:  $r$  or  $b$
- sampling distribution: ???
- hypothesis test: ???

# **today's**

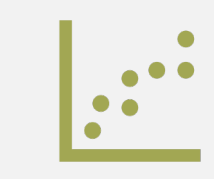

**agenda** hypothesis testing with one independent variable

### **review: linear regression**

- linear regression attempts to find the equation of a line that best fits the data, i.e., a line that could explain the variation in one variable using the other variable
- $-Y = bX + a + error$
- slope:  $b = r \frac{s_y}{s}$  $s_\mathcal{X}$
- intercept:  $a = M_y bM_x$

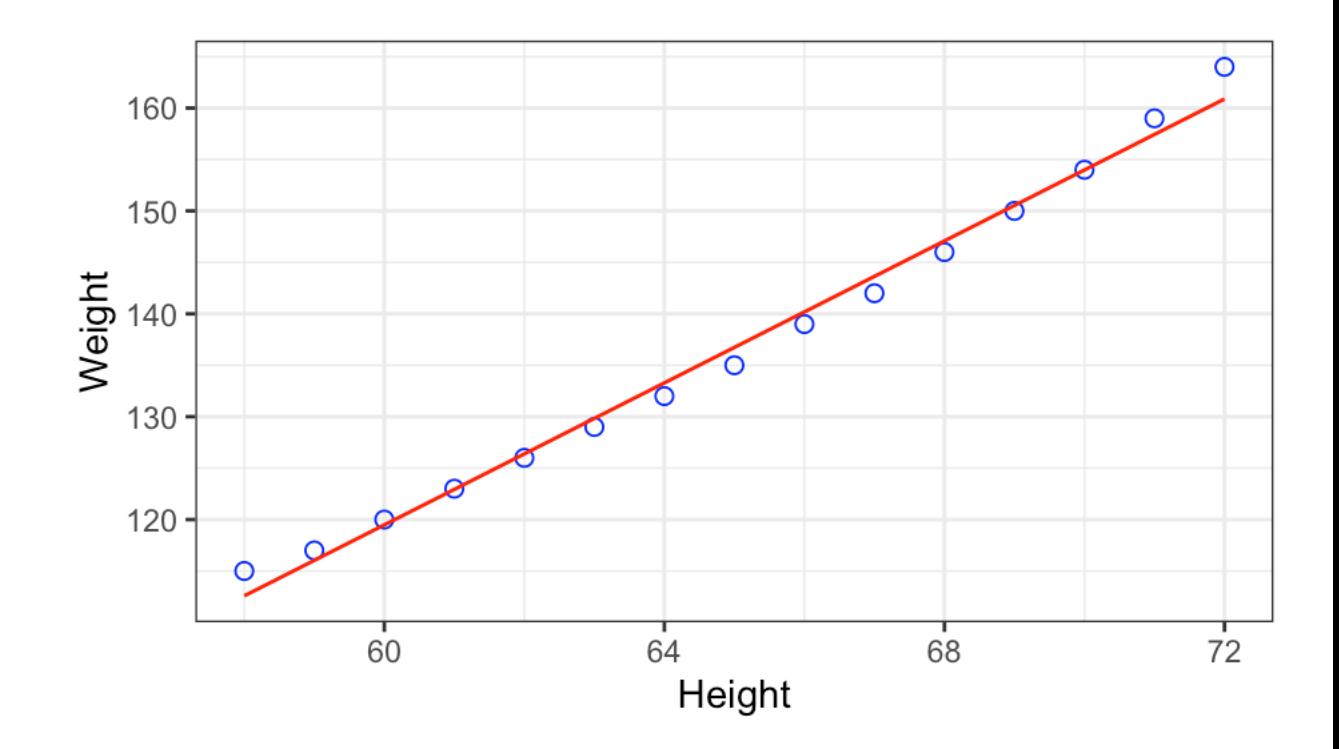

### **how good is the line of best fit?**

- $-$  data = model  $+$  error
- data =  $(a + bX)$  + error
- $-Y = \hat{Y} +$  error
- our favorite friend: sum of squared errors (SS)!

 $\hat{Y} = a + bX$  = predictions

$$
SS_{error} = \sum (Y - \hat{Y})^2
$$

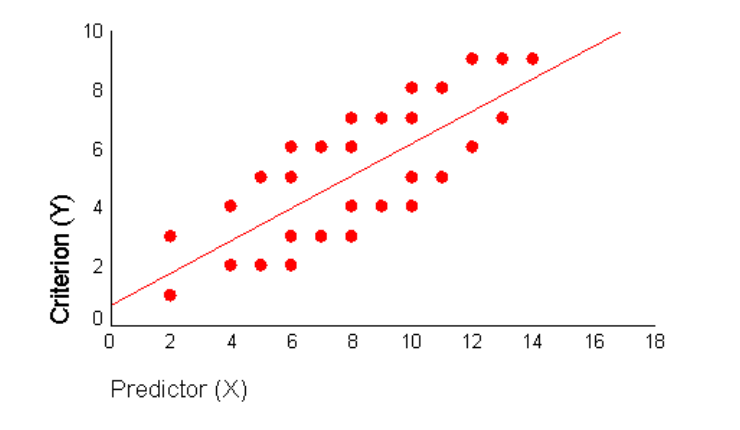

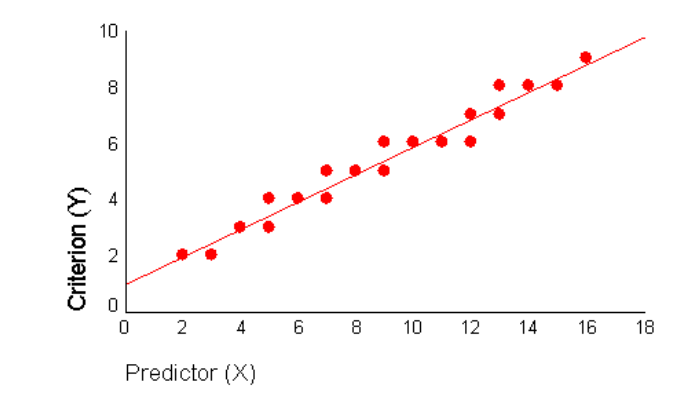

#### **understanding goodness/errors**

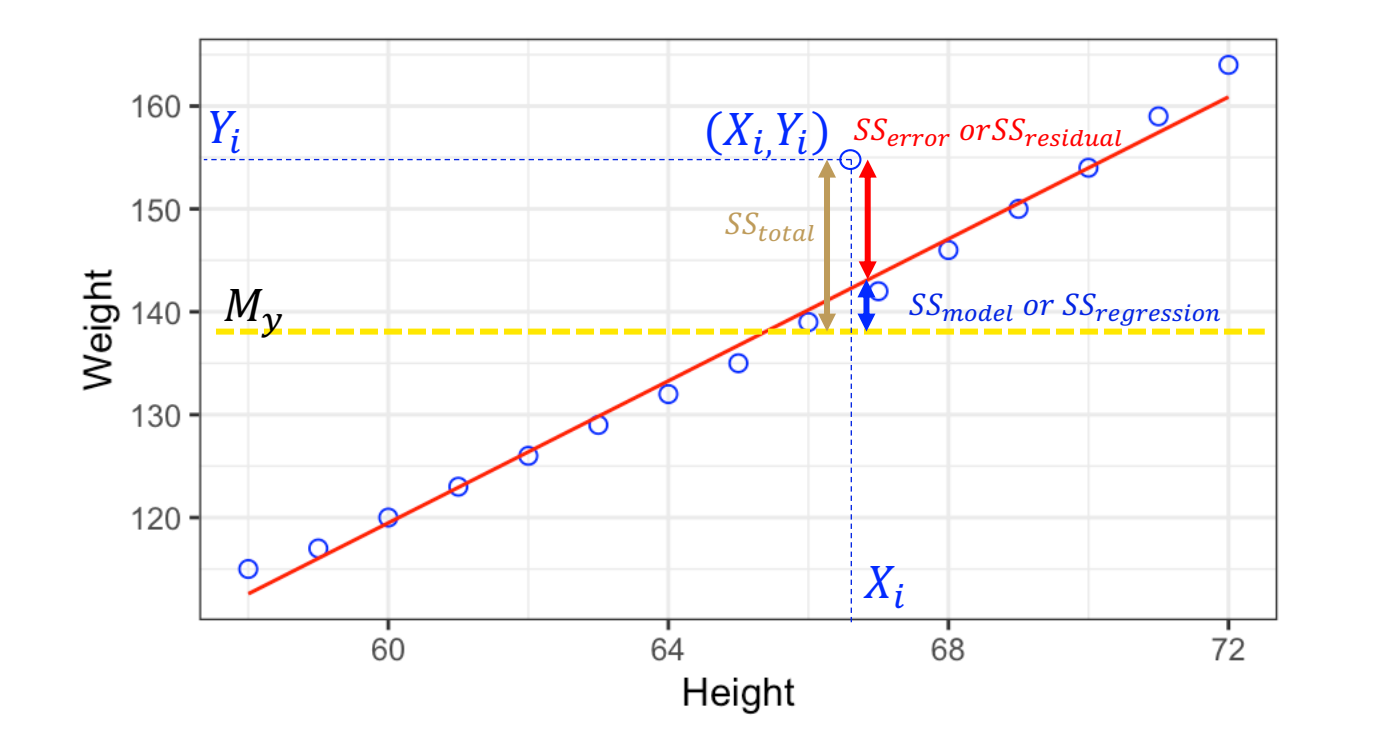

 $SS_{total} = SS_{model} + SS_{error}$ 

$$
SS_{total} = \sum (Y - M_{y})^{2}
$$

$$
SS_{error} = \sum (Y - \hat{Y})^2
$$

$$
SS_{model} = \sum (\hat{Y} - M_{y})^{2}
$$

 $\frac{X_i}{168}$  and the error left over after the mean has been fit to Y<br>68  $\frac{SS_{toral}}{72}$  are step of the error left over after the line Y = a + bX has been fit to Y  $SS_{error}$  denotes the error left over after the line Y = a + bX has been fit  $SS_{model}$  denotes the difference, i.e., the error that our line is able to explain vs. what was left over from the mean!

## **two measures of goodness/errors**

- coefficient of determination  $(R^2)$ : percentage of variance explained in Y due to X
	- $R^2 = \frac{SS_{model}}{SS}$  $SS_{total}$
- standard error: "average" error left over in Y

- standard error of estimate: 
$$
SE_{model} = \sqrt{\frac{SS_{error}}{af}} = \sqrt{\frac{SS_{error}}{n-2}}
$$

- standard error of correlation:  $SE_r = s_r =$  $1-r^2$  $n-2$ 

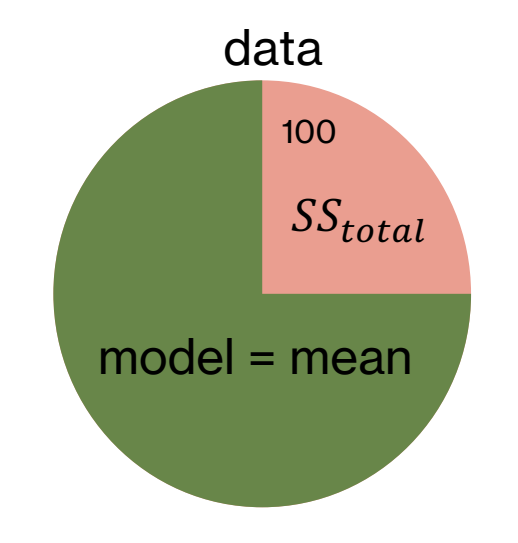

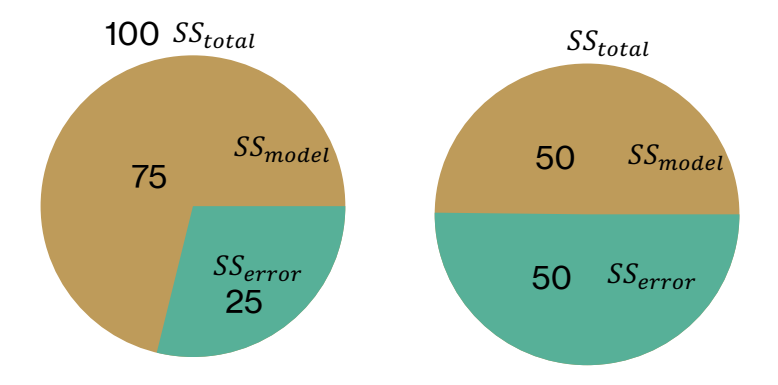

### **can we trust our models?**

- our goal is to find the best model for our sample of data and generalize to the population
- but how do we know that our sample is representative of the population? how do we know our models are good enough?
- WE ARE HERE!!
- we now have the tools to generalize from samples to populations using NHST!
- we will use  $SE_{model}$  and  $SS_{model}$  to make inferences

#### population

sample

the small subset of

individuals who were studied

• all individuals of interest

#### **NHST for correlation**

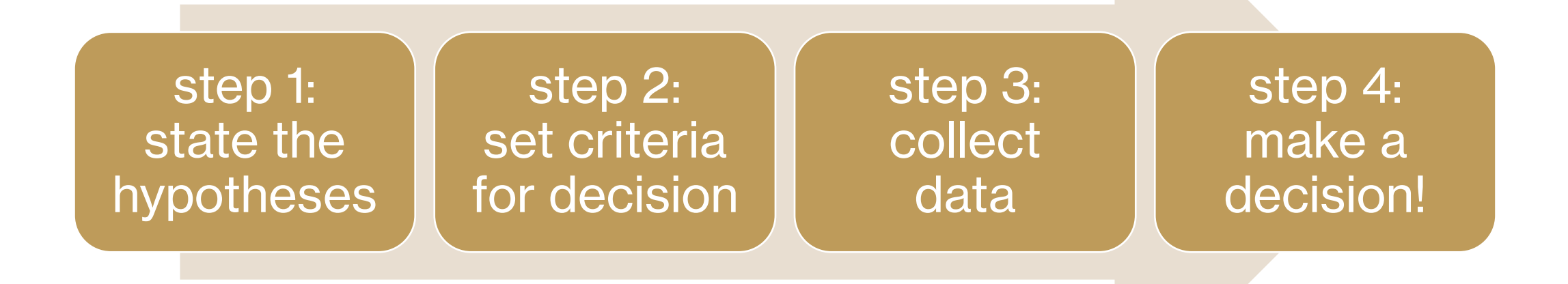

# **NHST for correlation: step 1a**

- stating the hypotheses involves examining the sample statistic is being calculated
	- is it a mean?
	- is it a correlation?
	- is it a slope?
- in this framework, the null hypothesis  $(H_0)$ is that the population correlation  $\rho = 0$ , i.e., there is no relationship between X and Y
	- H<sub>0</sub>:  $\rho = 0$
	- H<sub>1</sub>:  $\rho \neq 0$

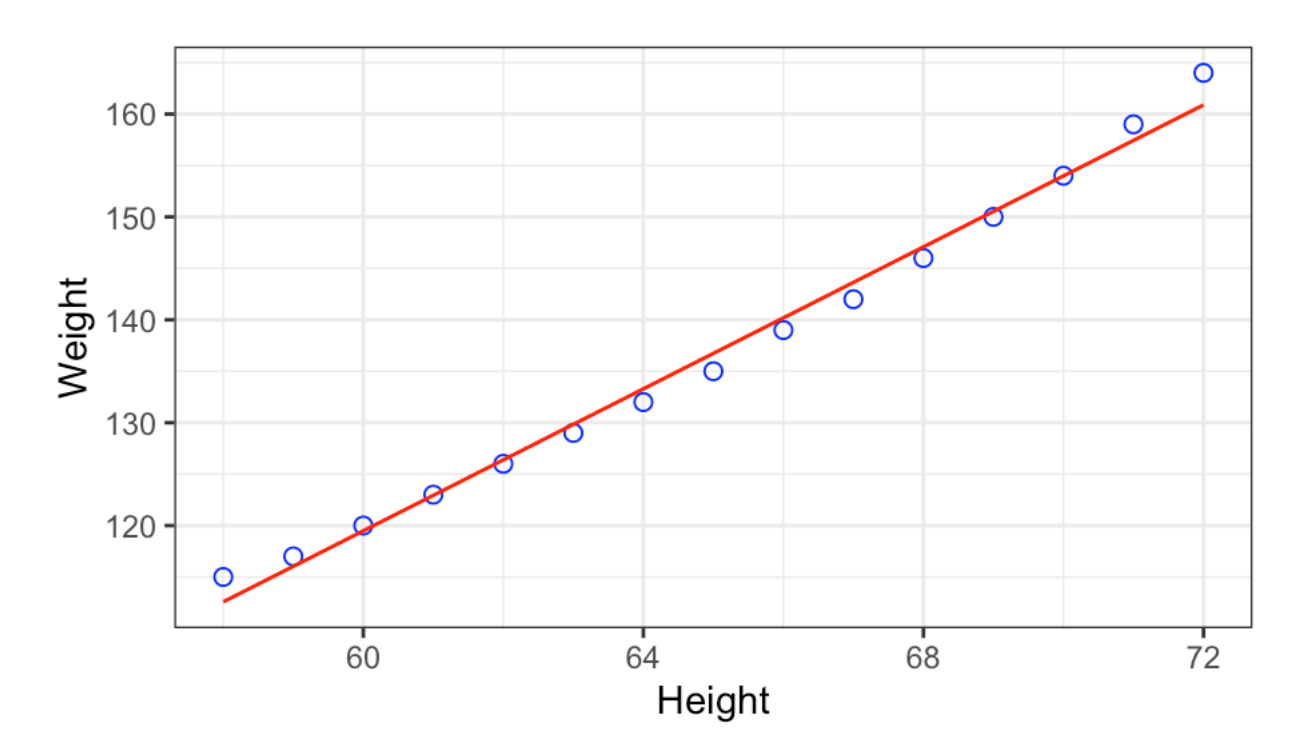

# **NHST for correlation: step 1b**

- if our hypotheses are about correlations, then our sampling distribution should also be for correlations, NOT means
- what is the form of the sampling distribution of slope coefficients?
- the Central Limit Theorem cannot help here (only applies to means!)
- we assume that the sampling distribution of Pearson r follows a t-distribution with n-2 degrees of freedom

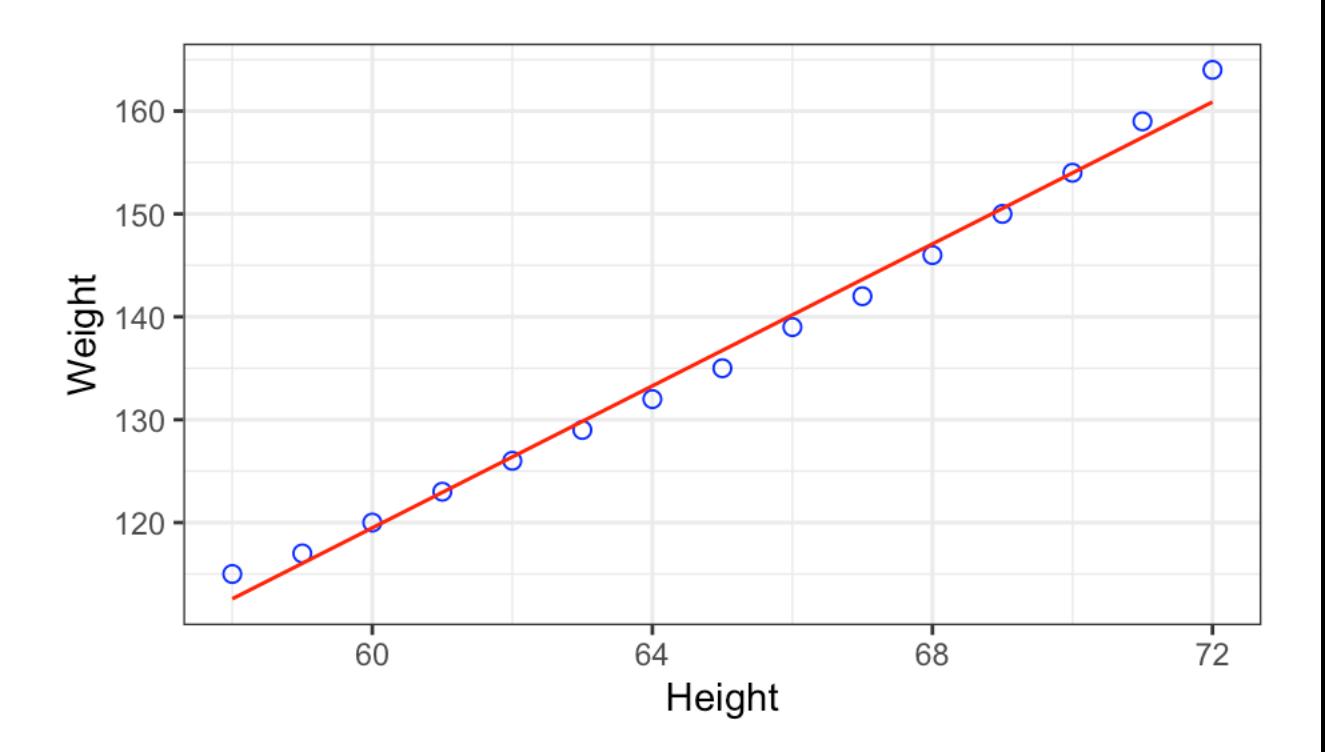

# **NHST for correlation: step 1b**

- our sampling distribution of correlations is t-distributed, with n-2 degrees of freedom
- what is the mean of this sampling distribution?
	- $\mu = \rho = 0$  (population correlation)
- what is the standard deviation of this sampling distribution (or standard error)?

$$
S E_r = S_r = \sqrt{\frac{1 - r^2}{n - 2}}
$$

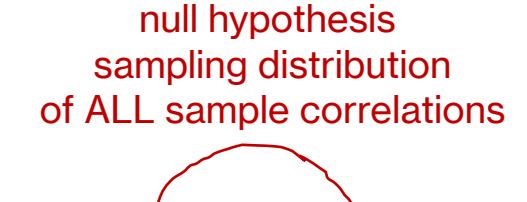

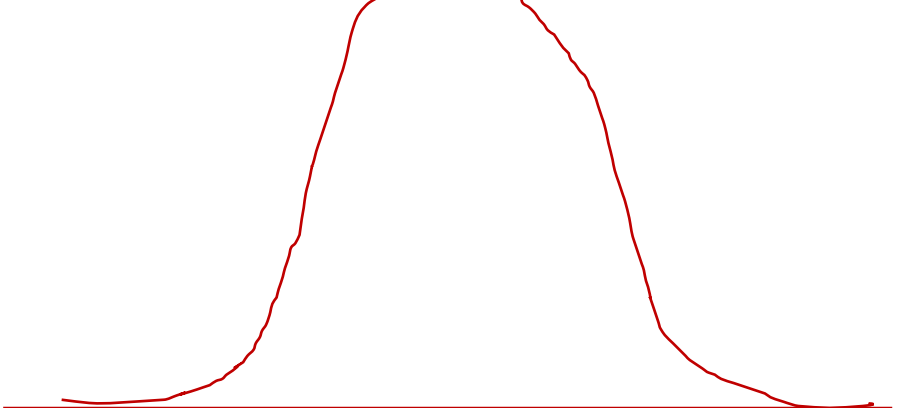

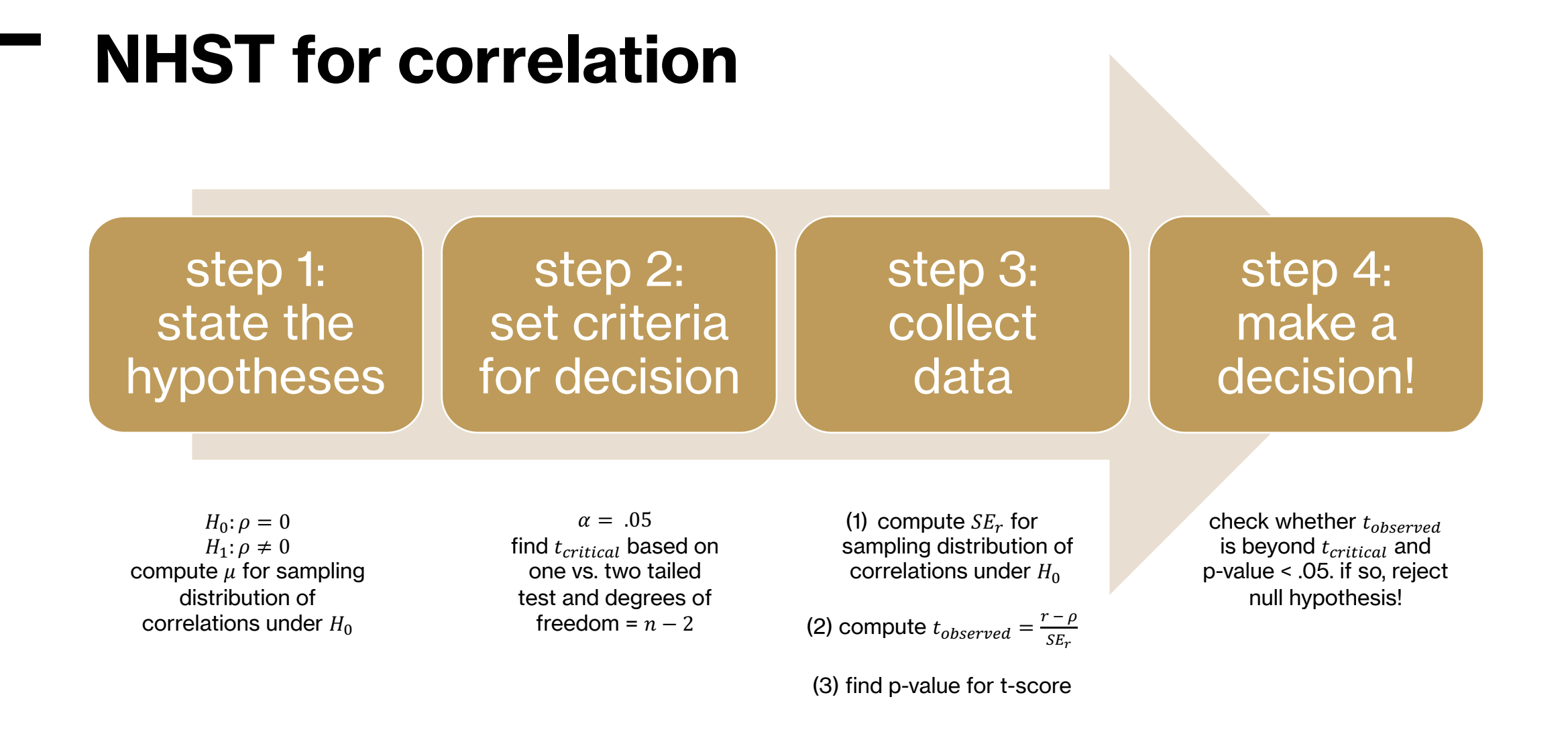

# **activity: NHST for correlation**

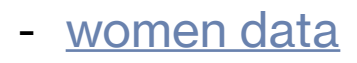

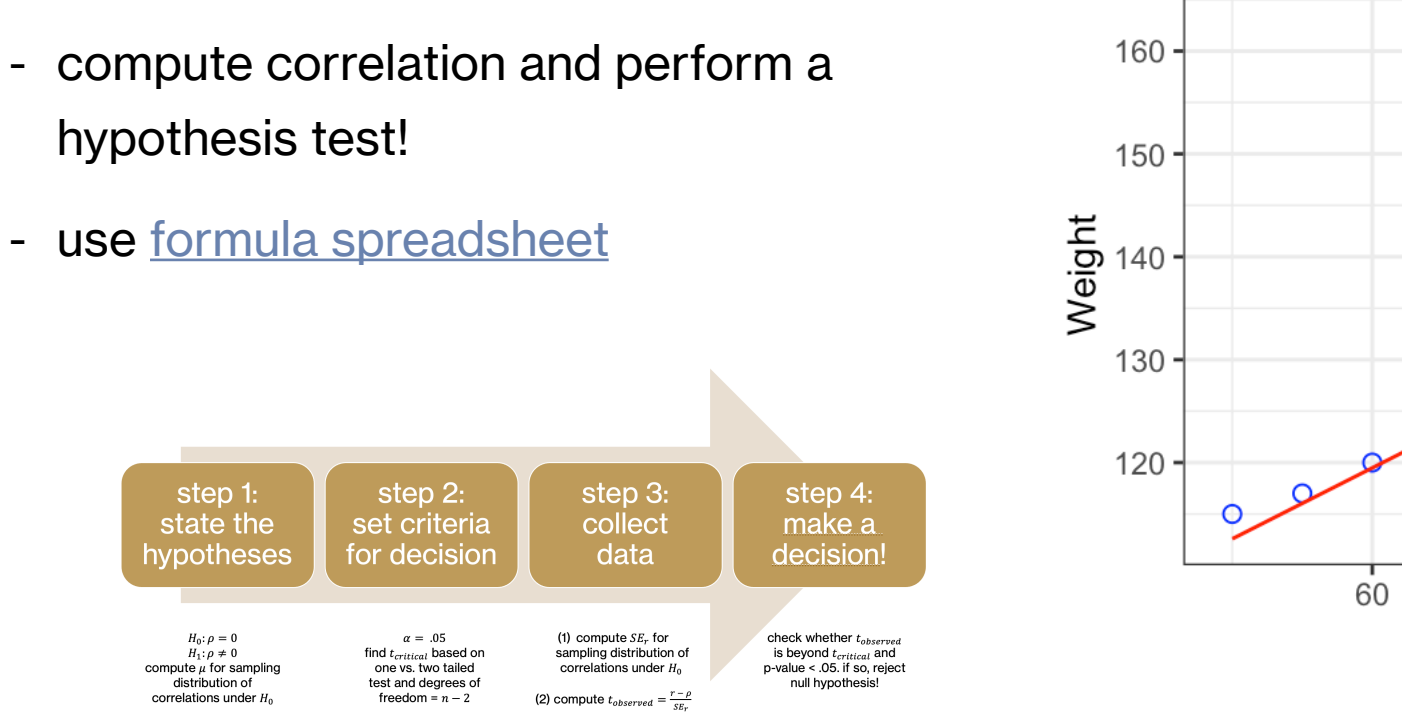

(3) find p-value for t-score

# **activity: NHST for correlation**

- step 1: state the hypotheses
	- H<sub>0</sub>:  $\rho = 0$
	- H<sub>1</sub>:  $\rho \neq 0$
- step 2: set criteria for decision
	- $t_{n-2} = t_{13} = t_{critical} = 2.16$  at  $\alpha = .05$
- step 3: collect data
	- compute the correlation *r* = 0.995
	- compute the standard error for correlation

$$
SE_r = s_r = \sqrt{\frac{1 - r^2}{n - 2}} = .026
$$

- compute the t-statistic:  $t_{observed} = \frac{r-0}{SE_r} = \frac{.995}{.026} = 37.855$
- compute p-value:  $p_{observed} < .0001$
- step 4: decide!
	- height significantly correlates with weight, *r* = .995, *t*(13) = 37.86, *p* < .001

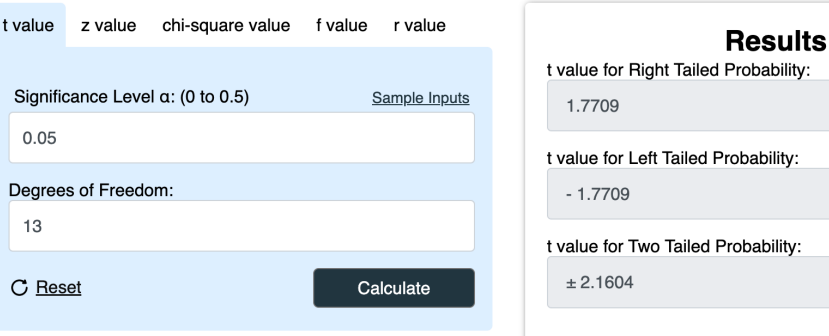

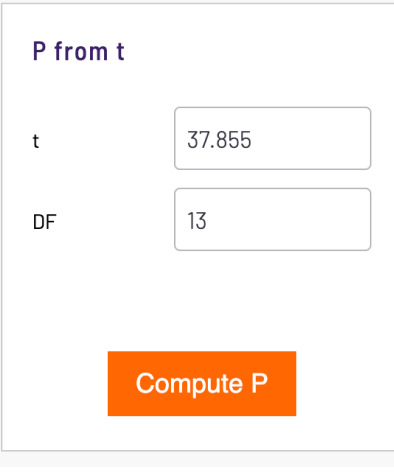

#### P Value from Pearson (R) Calculator

This should be self-explanatory, but just in case it's not: your r score goes in the R Score box, the number of pairs in your sample goes in the N box (you must have at least 3 pairs), then you select your significance level and press the button.

If you need to derive a r score from raw data, you can find a Pearson (r) calculator here.

How to report Pearson's r (APA)

- R Score:  $.995$  $\sqrt{15}$ Significance Level:  $\bigcirc$  0.01
- $\bullet$  0.05
- $\bigcirc$  0.10

Calculate

The P-Value is < .00001. The result is significant at p < .05.

#### **NHST for linear regression**

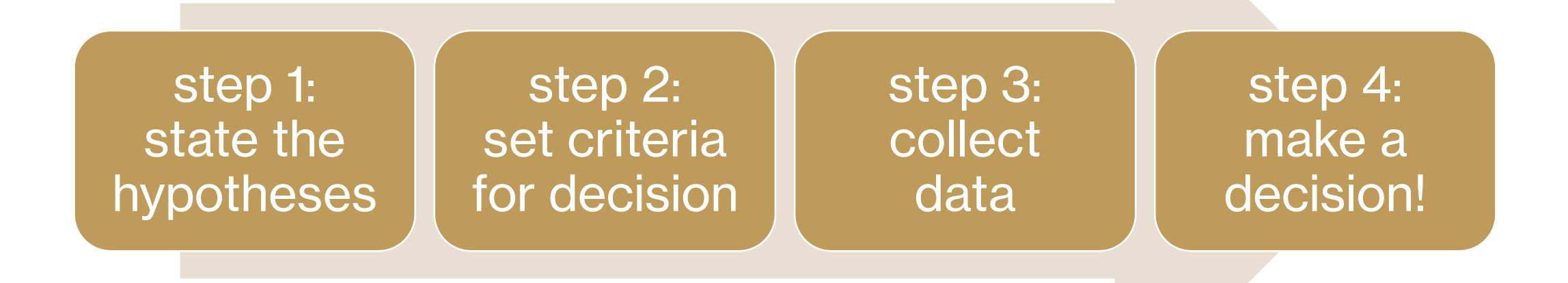

# **NHST for linear regression**

- step 1: stating the hypothesis
	- $H_0: β = 0$
	- $H_1: β \neq 0$
- assumption: our sampling distribution of slopes is t-distributed, with n-2 degrees of freedom
- what is the mean of this sampling distribution?
- what is the standard deviation of this sampling distribution (or standard error)?

$$
SE_{model} = \sqrt{\frac{SS_{error}}{n-2}}
$$

- 
$$
SE_b = \frac{SE_{model}}{\sqrt{\sum (X - M_x)^2}}
$$
  
-  $SE_a = SE_b \sqrt{\frac{1}{n} \sum X^2}$  (no need to remember/learn, only FYI)

null hypothesis sampling distribution of ALL sample slopes

#### **NHST for linear regression (t-test)**

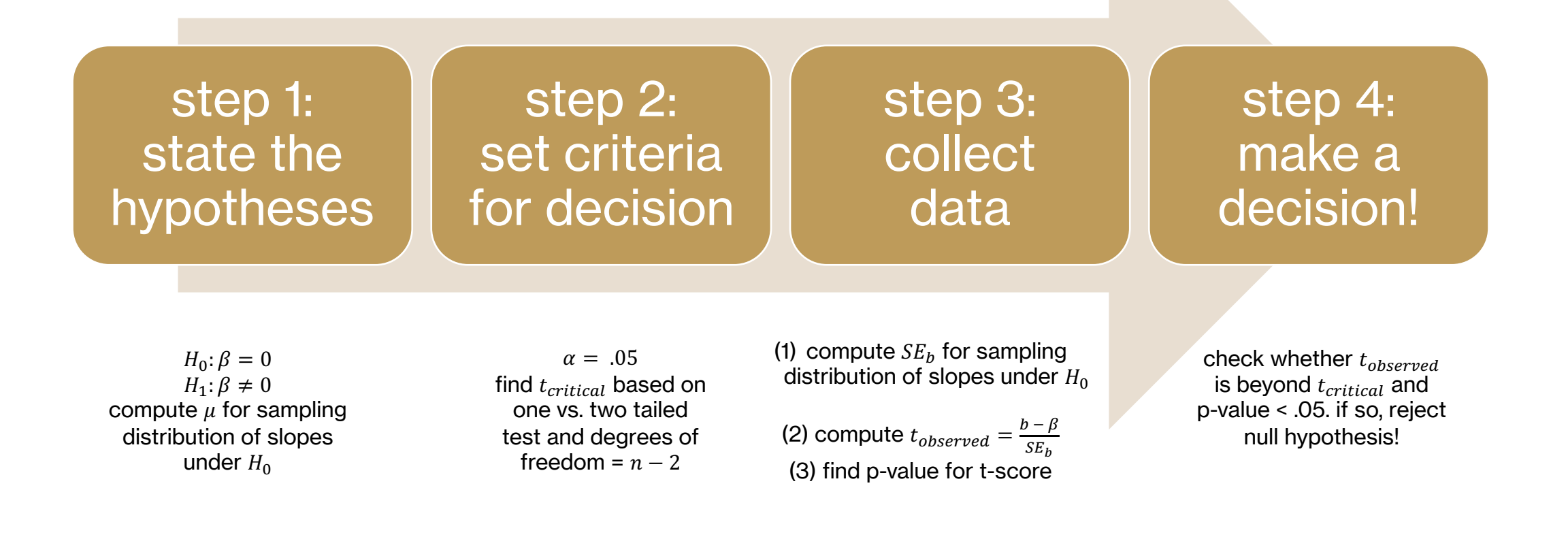

### **activity: women's dataset**

- conduct a two-tailed hypothesis test for the slope from the women's dataset

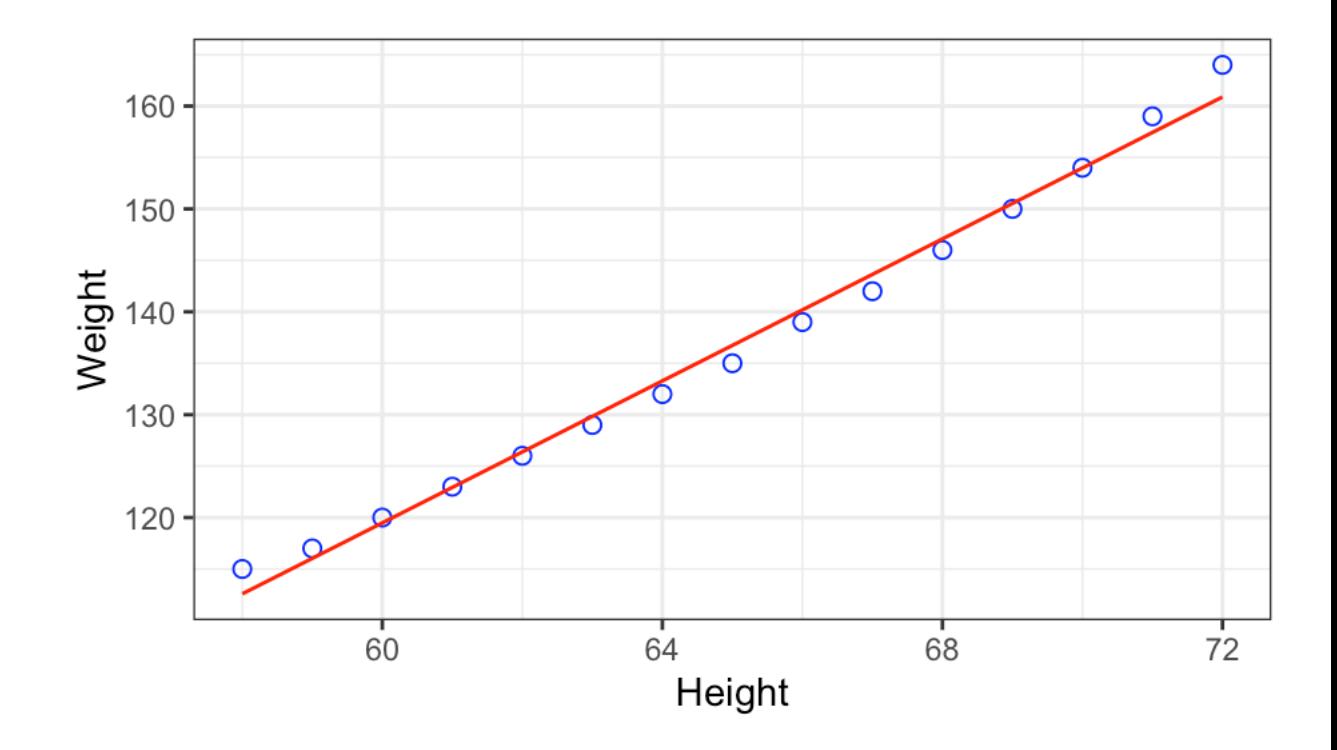

#### **example: women dataset**

- step 1: state the hypotheses
	- H<sub>0</sub>: β = 0 (no relationship between height and weight)
	- H<sub>1</sub>:  $\beta \neq 0$  (non-zero relationship between height and weight)
- step 2: set criteria for decision

$$
t_{critical} = t_{n-2} = t_{13} = 2.16 \text{ at } \alpha = .05
$$

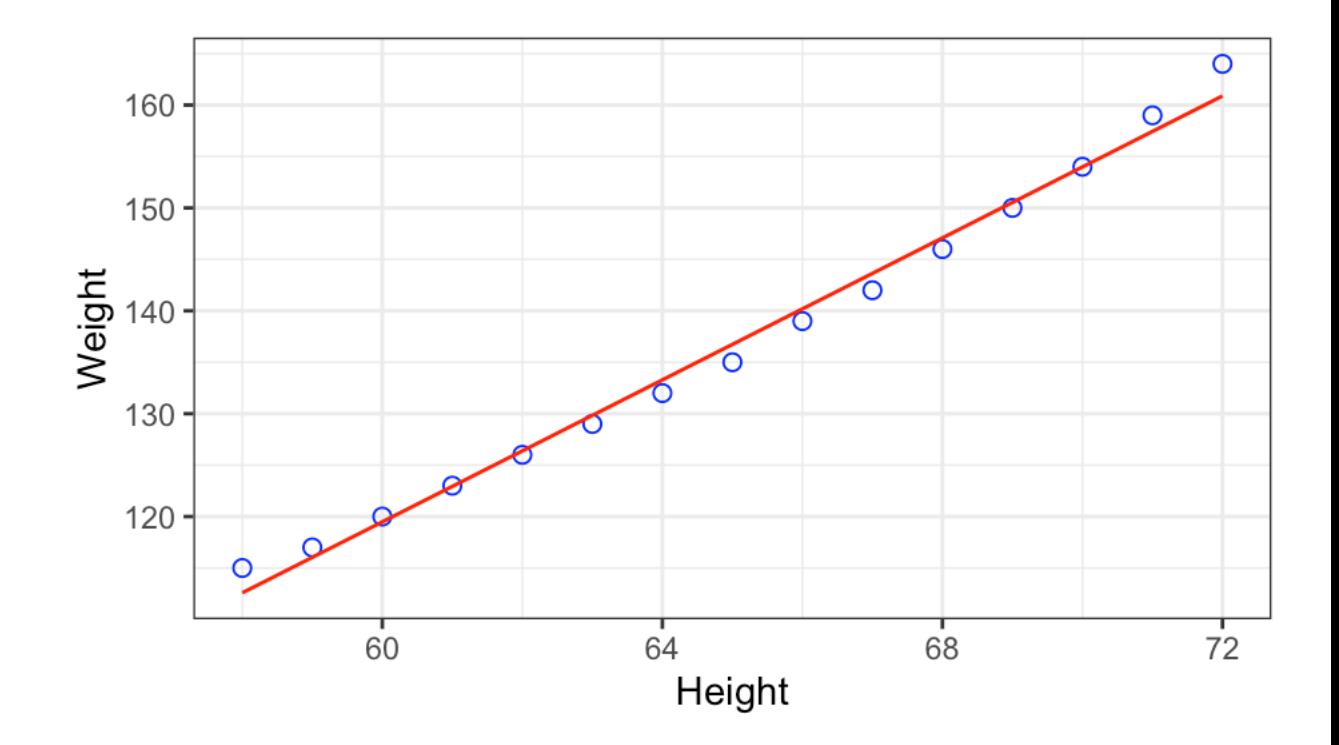

#### **step 3a: women dataset**

- collect data
- we compute the slope and intercept

$$
b = r \frac{s_y}{s_x} = 3.45
$$

$$
- a = M_y - bM_x = -87.51667
$$

- we compute the standard error for *b*

$$
SS_{error} = \sum (Y - \hat{Y})^2 \text{ and } SE_{model} = \sqrt{\frac{SS_{error}}{n-2}}
$$

$$
SE_b = \frac{SE_{model}}{\sqrt{\sum (X - M_X)^2}} = .0911
$$

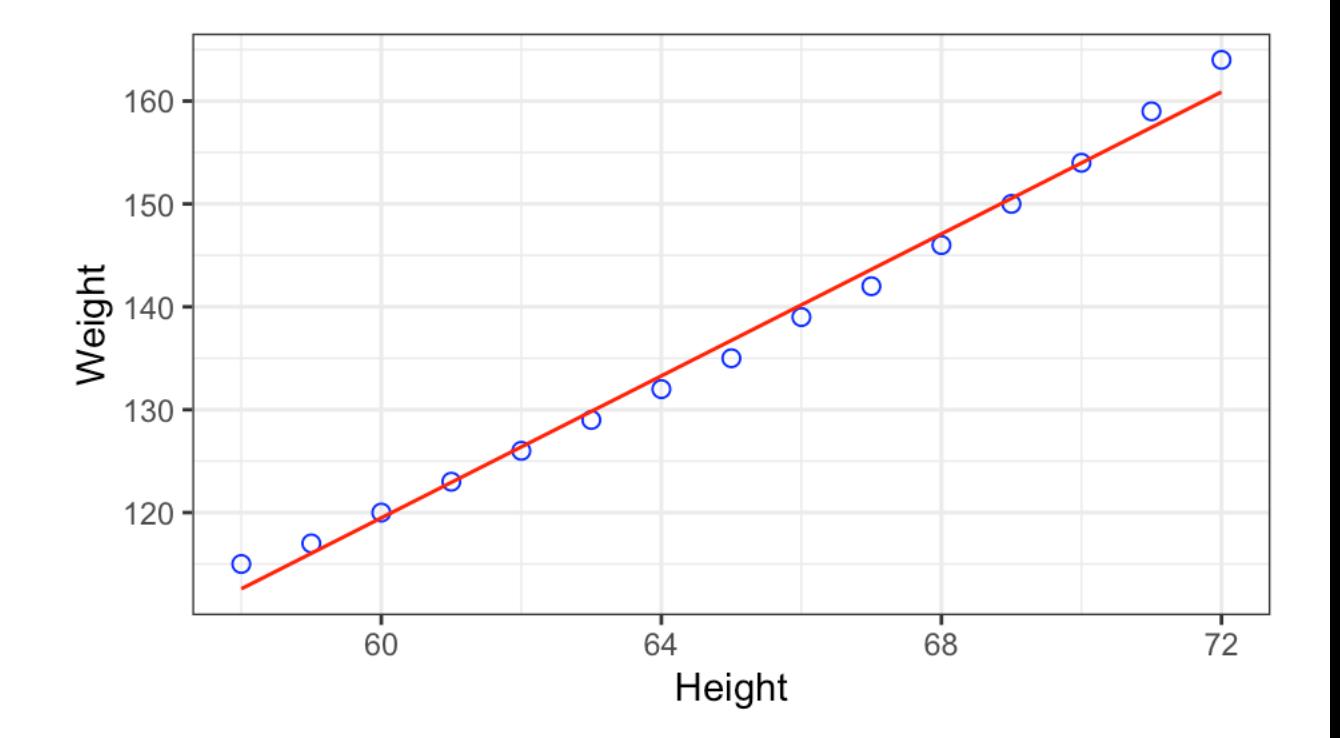

### **step 3b and 4: women dataset**

- step 3: compute  $t_{observed}$  and p-value

 $t_{observed} =$  $b - 0$  $SE_b$ = 3.45 .0911  $= 37.855$ 

- exactly the same as  $t_{observed}$  from correlation because they measure the same thing (a linear relationship)!
- obtain p-value: *p* < .0001
- step 4: decide!
	- this value is significant, i.e., height significantly predicts weight!

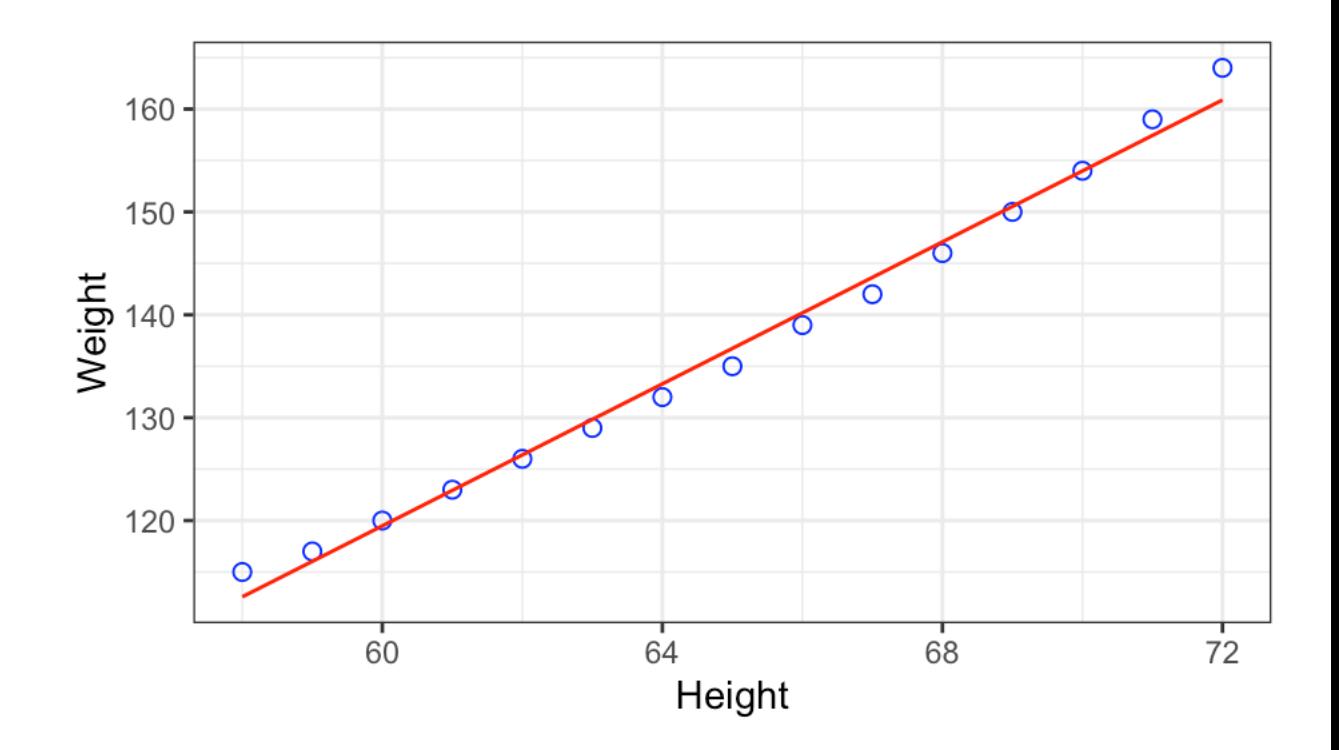

#### **next time**

#### - **before** class

- *watch*: Hypothesis Testing (Pearson correlation) [8 min]
- watch: Hypothesis Testing (Linear regression: t-test) [14 m
- *explore*: PS5 [Chapters 15, 9, and additional problem!]
- **during** class
	- more on regression + two groups

## **optional content**

- any slides after this point are meant for additional exploration
- you will NOT be tested on this content

## **confidence intervals**

- confidence intervals provide information about the location of the population mean, based on the sample
- given a sample, we can estimate the underlying t-distribution for the sample statistic using the sample size
- we can then estimate what percentage of values will lie within a certain range of t-values
	- for  $df = 8$ ,  $t_{lower} = -1.397$  and  $t_{upper} = +1.397$
	- 80% confidence interval (80% of the values will lie within this interval)
- confidence intervals specify a range of values within which the population mean will lie, based on the sample mean

$$
t_{lower} = \frac{M - \mu_{lower}}{s_M}, \mu_{lower} = M + t_{lower} s_M
$$

$$
t_{upper} = \frac{M - \mu_{upper}}{s_M}, \mu_{upper} = M + t_{upper} s_M
$$

$$
\mu = M \pm ts_M
$$

- 80% of the confidence intervals created using samples will contain

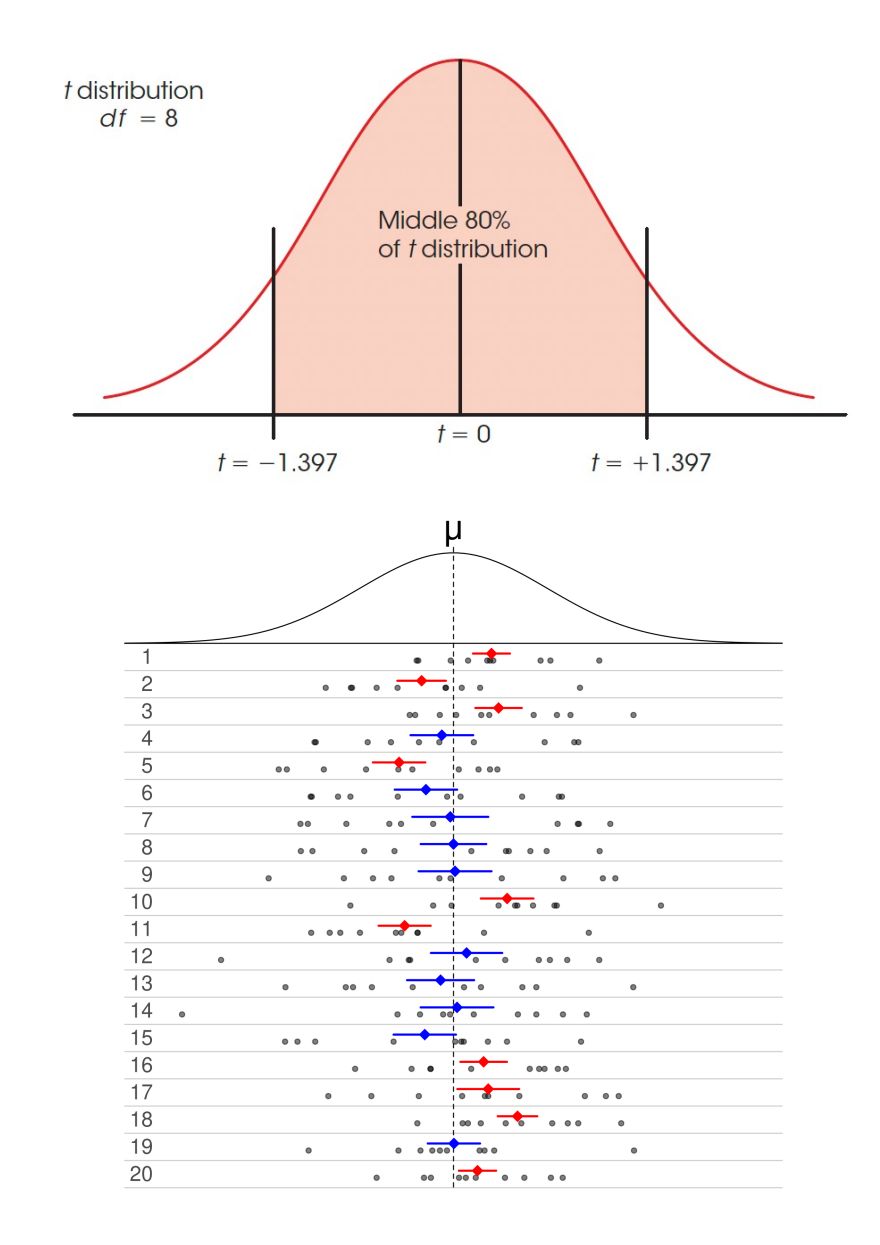

#### **example**

- research examining the effects of preschool childcare has found that children who spent time in day care, especially high-quality day care, perform better on math and language tests than children who stay home with their mothers (Broberg, Wessels, Lamb, & Hwang, 1997). In a typical study, a researcher obtains a sample of n = 10 children who attended day care before starting school. The children are given a standardized math test for which the population mean is  $\mu$  = 50. The scores for the sample are as follows: 53, 57, 61, 49, 52, 56, 58, 62, 51, 56.
- compute a 95% confidence interval for the population mean for children who attended day care before starting school

## **frame the problem**

- 95% confidence interval means we need the t-value corresponding to the extreme 5
- $df = n 1 = 10 1 = 9$
- $t_{critical}(9) = \pm 2.2626$
- t-value calculator
- $\mu = M \pm ts_M$
- $-\mu = 55.5 \pm 2.26 (1.34)$
- $CI = [52.46, 58.44]$

# **CIs: conceptually**

- once a confidence interval has been created using a sample, the population mean is either within that interval or not
- the 95% is the long-run probability, i.e., if 100 such confidence intervals were created, 95% would contain the population mean

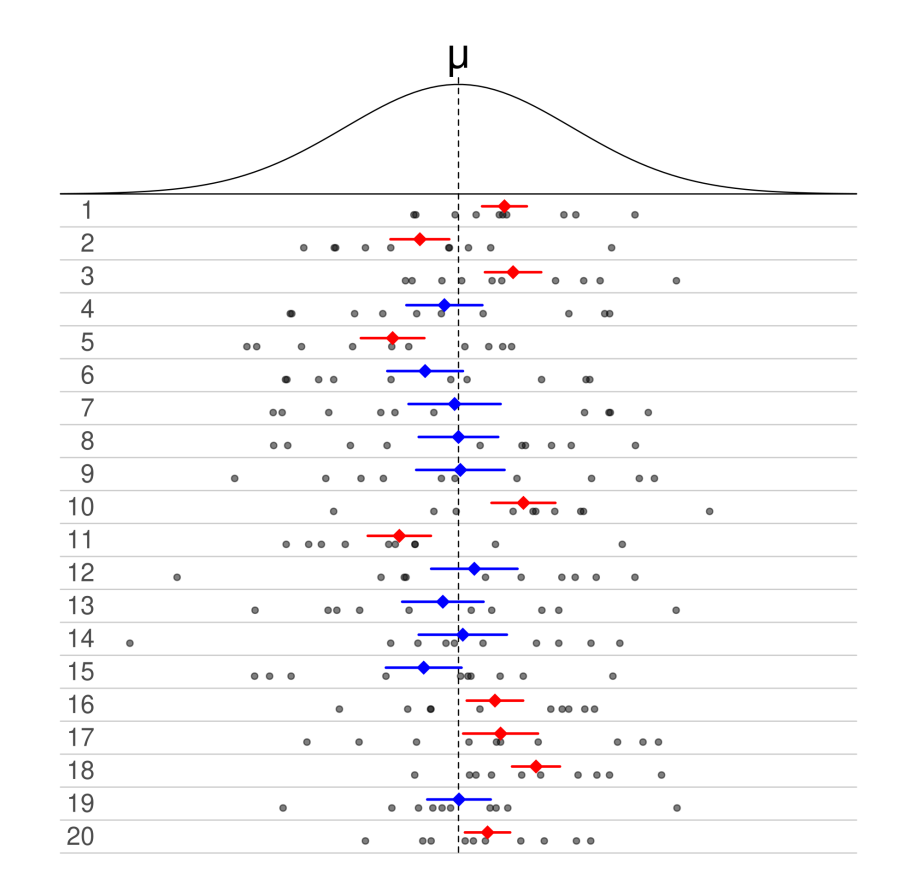